- 7. (중요한 참고) 상태천이행렬 (state transition matrix) / 상태천이방정식
	- a) 동차 (homogeneous) 상태공간 방정식의 해 :  $\dot{x} = Ax$ 위의 해를 벡터 멱급수 (power series) 형태로 가정해 보자

$$
x(t) = c_0 + c_1t + c_2t^2 + \dots + c_kt^k + \dots
$$

이를 동차 상태공간 방정식에 대입하면

$$
c_1 + 2c_2t + \dots + kc_kt^{k-1} + \dots = A[c_0 + c_1t + c_2t^2 + \dots + c_kt^k + \dots]
$$

양변 계수 비교를 하면

 $c_1 = Ac_0$   $2c_2 = Ac_1$   $3c_3 = Ac_2$   $kc_k = Ac_{k-1}$ 

초기 조건  $x(0) = c_0$ 을 가지고 이를 다시 정리하면

$$
c_0 = x(0) \qquad c_1 = Ac_0 = Ax(0) \qquad c_2 = \frac{1}{2}Ac_1 = \frac{1}{2}A^2x(0) \qquad c_3 = \frac{1}{3}Ac_2 = \frac{1}{2 \times 3}A^3x(0) \qquad c_k = \frac{1}{k!}A^kx(0)
$$

그러므로 멱급수 형태의 해를 행렬지수(matrix exponential) 함수로 표현하면

$$
x(t) = \left[I + At + \frac{1}{2!}(At)^2 + \dots + \frac{1}{k!}(At)^k + \dots\right]x(0)
$$
  
= 
$$
\left[\sum_{k=0}^{\infty} \frac{1}{k!} A^k t^k\right] x(0)
$$
  
= 
$$
e^{At} x(0)
$$

b) Laplace 변환에 의한 동차 방정식의 해 :  $\dot{x} = Ax$ Laplace 변환하면

 $sX(s) - x(0) = AX(s)$   $\rightarrow$   $X(s) = [sI - A]^{-1}x(0)$ 

Lapalce 역변환하면

$$
x(t) = \mathcal{L}^{-1}[[sI - A]^{-1}]x(0)
$$

여기에서  $\frac{1}{1-x} = 1 + x + x^2 + \cdots \geq 0$ 용하면

$$
[sI - A]^{-1} = \frac{1}{s} \left[ I - \frac{A}{s} \right]^{-1} = \frac{1}{s} \left[ I + \frac{A}{s} + \frac{A^2}{s^2} + \cdots \right]
$$

$$
= \frac{I}{s} + \frac{A}{s^2} + \frac{A^2}{s^3} + \cdots
$$

 $\mathcal{L}^{-1}\left[\frac{1}{s^n}\right] = \frac{1}{(n-1)!}t^{n-1}$ 를 이용하면,

$$
\mathcal{L}^{-1}[[sI - A]^{-1}] = I + At + \frac{1}{2!}A^2t^2 + \frac{1}{3!}A^3t^3 + \cdots
$$

$$
= e^{At}
$$

그러므로

$$
x(t) = e^{At}x(0)
$$

c) 행렬지수 (matrix exponential) 함수의 특징

$$
- \frac{d}{dt}e^{At} = Ae^{At} = e^{At}A
$$

$$
- e^{A(t+s)} = e^{At}e^{As}
$$

- $e^{At}$ 의 역행렬은  $e^{-At}$
- $e^{At}$ 는 비특이 행렬 (항상 역행렬 존재) (nonsingular)

- if 
$$
AB = BA
$$
, then  $e^{(A+B)t} = e^{At}e^{Bt}$ 

- if 
$$
AB \neq BA
$$
, then  $e^{(A+B)t} \neq e^{At}e^{Bt}$ 

d) 상태천이 행렬 (state transition matrix) :  $\dot{x} = Ax$ 의 해를 다음과 같이 써보자

$$
x(t) = \Phi(t)x(0)
$$

그러면 다음이 성립해야 한다.

$$
\dot{\Phi}(t) = A\Phi(t) \qquad \text{with} \quad \Phi(0) = I
$$

그러므로 우리는 다음의 관계를 알 수 있다

$$
\Phi(t) = e^{At} = \mathcal{L}^{-1}[[sI - A]^{-1}]
$$
\n
$$
\Phi^{-1}(t) = e^{-At} = \Phi(-t)
$$

이 방정식의 해는 단순히 초기조건을 변환한 것임. 이런 행렬  $\Phi(t)$ 를 "상태천이행렬"이라고 한다. e) 상태천이 행렬의 성질

i. 
$$
\Phi(0) = I
$$
  
\nii.  $\Phi^{-1}(t) = \Phi(-t)$   
\niii.  $\Phi(t_1 + t_2) = \Phi(t_1)\Phi(t_2) = \Phi(t_2)\Phi(t_1)$   
\niv.  $[\Phi(t)]^n = \Phi(nt)$   
\nv.  $\Phi(t_2 - t_1)\Phi(t_1 - t_0) = \Phi(t_2 - t_0)$ 

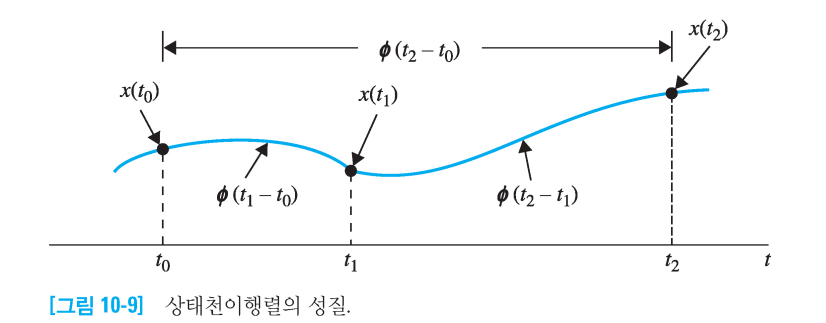

f) (Example 1) 
$$
\dot{x} = Ax^{\circ} \cdot 3 \dot{\theta} = \phi(t) \frac{3}{2} \cdot 2 \dot{\theta} = 1
$$
  
\n
$$
\phi(7) = \begin{bmatrix} 1 & 0 & 1 \\ -2 & -3 & 0 \end{bmatrix}
$$
\n
$$
(sI - A)^{-1} = \begin{bmatrix} s & -1 \\ 2 & s+3 \end{bmatrix}^{-1}
$$
\n
$$
= \frac{1}{s(s+3)+2} \begin{bmatrix} s+3 & 1 \\ -2 & s \end{bmatrix}
$$
\n
$$
= \begin{bmatrix} \frac{(s+3)}{(s+1)(s+2)} & \frac{1}{(s+1)(s+2)} \\ \frac{-2}{(s+1)(s+2)} & \frac{s}{(s+1)(s+2)} \end{bmatrix}
$$
\n
$$
= \begin{bmatrix} \frac{2}{s+1} - \frac{1}{s+2} & \frac{1}{s+1} - \frac{1}{s+2} \\ \frac{-2}{s+1} + \frac{2}{s+2} & \frac{-1}{s+1} + \frac{2}{s+2} \end{bmatrix}
$$
\n
$$
\Phi(t) = \mathcal{L}^{-1}[[sI - A]^{-1}]
$$
\n
$$
= \begin{bmatrix} 2e^{-t} - e^{-2t} & e^{-t} - e^{-2t} \\ -2e^{-t} + 2e^{-2t} & -e^{-t} + 2e^{-2t} \end{bmatrix} \quad \text{for} \quad t \ge 0
$$

g) 비동차 (nonhomogeneous) 상태공간 방정식의 해 :

$$
\dot{x} = Ax + Bu \qquad \rightarrow \qquad \dot{x} - Ax = Bu
$$

양변에  $e^{-At}$ 를 곱하면

$$
e^{-At}(\dot{x} - Ax) = e^{-At}Bu \qquad \to \qquad \frac{d}{dt}(e^{-At}x) = e^{-At}Bu
$$

이를 0에서 t까지 적분하면

$$
e^{-At}x(t) - x(0) = \int_0^t e^{-A\tau}Bu(\tau)d\tau
$$
  

$$
x(t) = e^{At}x(0) + e^{At} \int_0^t e^{-A\tau}Bu(\tau)d\tau
$$
  

$$
\therefore \qquad x(t) = e^{At}x(0) + \int_0^t e^{A(t-\tau)}Bu(\tau)d\tau
$$

상태천이행렬을 사용하면

$$
x(t) = \Phi(t)x(0) + \int_0^t \Phi(t-\tau)Bu(\tau)d\tau
$$

h) Laplace 변환법에 의한 비동차 상태공간 방정식의 해 :  $\dot{x} = Ax + Bu$ Laplace 변환을 취하면

$$
sX(s) - x(0) = AX(s) + BU(s)
$$
  
\n
$$
[sI - A]X(s) = x(0) + BU(s)
$$
  
\n
$$
X(s) = [sI - A]^{-1}x(0) + [sI - A]^{-1}BU(s)
$$

$$
\mathcal{L}[e^{At}] = (sI - A)^{-1} \circ \exists \Xi,
$$

$$
X(s) = \mathcal{L}[e^{At}]x(0) + \mathcal{L}[e^{At}]BU(s)
$$

마지막 항이 곱으로 Laplace 역변환하면 상승적분이 되므로,

$$
x(t) = e^{At}x(0) + \int_0^t e^{A(t-\tau)}Bu(\tau)d\tau
$$

$$
= \Phi(t)x(0) + \int_0^t \Phi(t-\tau)Bu(\tau)d\tau
$$

i) (Example 2)  $\dot{x} = Ax + Bu$ 의 단위계단 입력에 대한 응답?<br>여기서  $A = \begin{bmatrix} 0 & 1 \\ -2 & -3 \end{bmatrix}$ ,  $B = \begin{bmatrix} 0 \\ 1 \end{bmatrix}$ ,  $x(0) = \begin{bmatrix} 0 \\ 0 \end{bmatrix}$ 먼저 (Example 1)에서 얻은  $\Phi(t) = e^{At}$ 를 활용하자.

$$
e^{At} = \Phi(t) = \mathcal{L}^{-1}[[sI - A]^{-1}] = \begin{bmatrix} 2e^{-t} - e^{-2t} & e^{-t} - e^{-2t} \\ -2e^{-t} + 2e^{-2t} & -e^{-t} + 2e^{-2t} \end{bmatrix} \quad \text{for} \quad t \ge 0
$$

둘째로

$$
x(t) = e^{At}x(0) + \int_0^t e^{A(t-\tau)}Bu(\tau)d\tau
$$
  
\n
$$
= \begin{bmatrix} 2e^{-t} - e^{-2t} & e^{-t} - e^{-2t} \\ -2e^{-t} + 2e^{-2t} & -e^{-t} + 2e^{-2t} \end{bmatrix} \begin{bmatrix} 0 \\ 0 \end{bmatrix} + \int_0^t \begin{bmatrix} 2e^{-(t-\tau)} - e^{-2(t-\tau)} & e^{-(t-\tau)} - e^{-2(t-\tau)} \\ -2e^{-(t-\tau)} + 2e^{-2(t-\tau)} & -e^{-(t-\tau)} + 2e^{-2(t-\tau)} \end{bmatrix} \begin{bmatrix} 0 \\ 1 \end{bmatrix} 1 d\tau
$$
  
\n
$$
= \int_0^t \begin{bmatrix} e^{-(t-\tau)} - e^{-2(t-\tau)} \\ -e^{-(t-\tau)} + 2e^{-2(t-\tau)} \end{bmatrix} d\tau
$$
  
\n
$$
= \begin{bmatrix} e^{-(t-\tau)} - \frac{1}{2}e^{-2(t-\tau)} \\ -e^{-(t-\tau)} + e^{-2(t-\tau)} \end{bmatrix} \begin{bmatrix} 0 \\ 0 \end{bmatrix}
$$
  
\n
$$
= \begin{bmatrix} 1 - \frac{1}{2} - e^{-t} + \frac{1}{2}e^{-2t} \\ -1 + 1 + e^{-t} - e^{-2t} \end{bmatrix}
$$
  
\n
$$
= \begin{bmatrix} \frac{1}{2} - e^{-t} + \frac{1}{2}e^{-2t} \\ e^{-t} - e^{-2t} \end{bmatrix}
$$
 for  $t \ge 0$